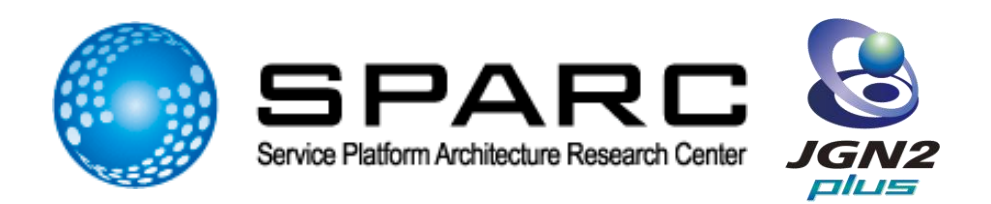

### JGN2plusでの仮想化インフラサービス JGN2plus Infrastructure As A Service

2009年6月29日 情報通信研究機構 連携研究部門 テストベット研究推進グループ 山本 成一・三宅 喬・小林 和真 仮想化インフラチーム

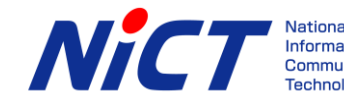

Copyright © 2009 National Institute of Information and Communications Technology (NICT) All Rights Reserved.

# JGN2plus IaaS

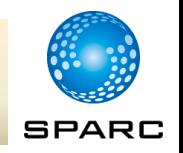

- JGN2plus の "Infrastructure" を仮想化技術を用いて提供
- インフラストラクチャー 【infrastructure】
	- 生産や生活の基盤を形成する構造物。ダム・道路・港湾・発電所・通信施 設などの産業基盤,および学校・病院・公園などの社会福祉・環境施設が これに該当する。社会的生産基盤。 (三省堂デイリー新語辞典+α )
- $\blacksquare$  IaaS = Infrastructure As A Service
	- $-$  Ex.)
		- XaaS = X As A Servise
		- SaaS = Software As A Service
		- HaaS = Hardware As A Service
- 目的
	- パワーユーザへの権限移譲
	- 資源の有効利用
- 構成要素
	- 仮想化ルータ
	- 仮想化ストレージ

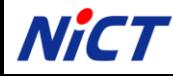

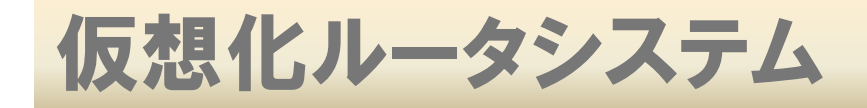

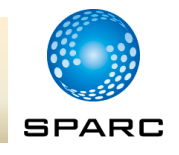

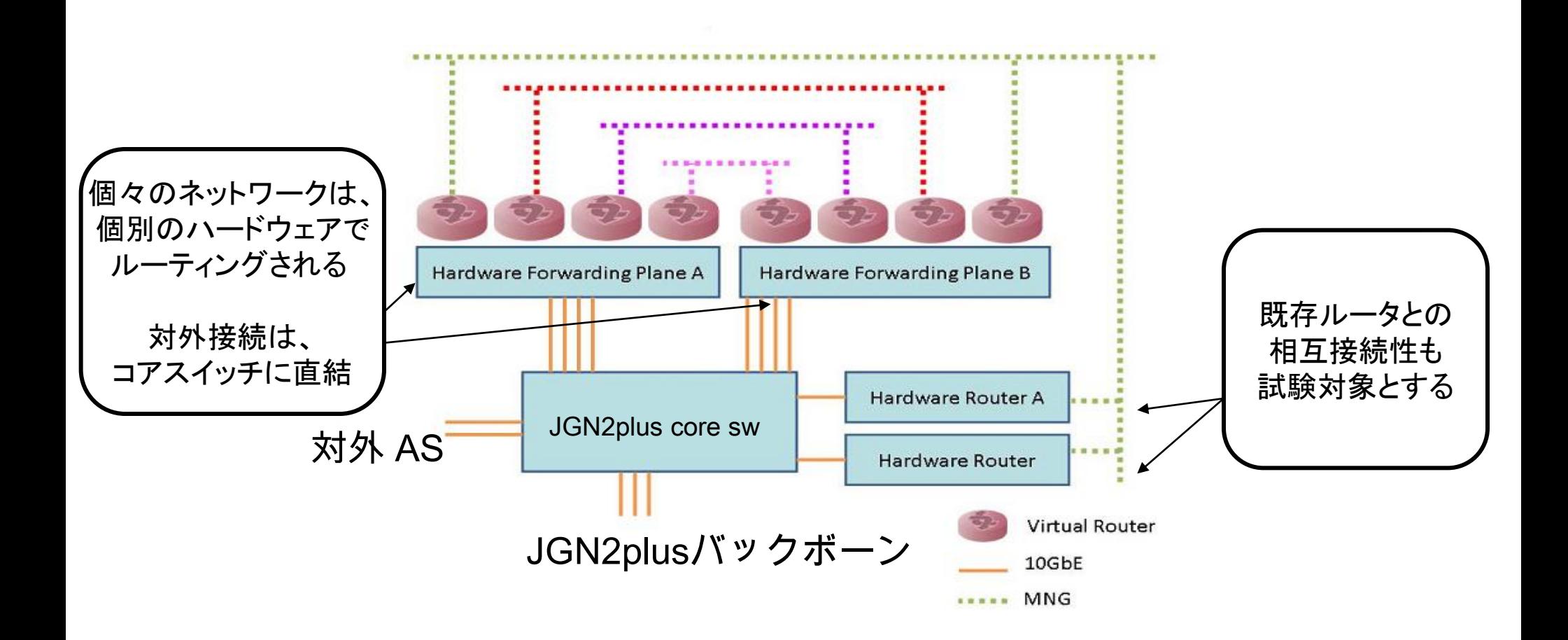

### **NICT**

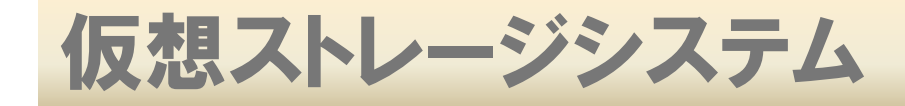

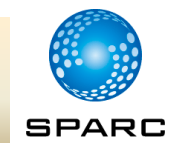

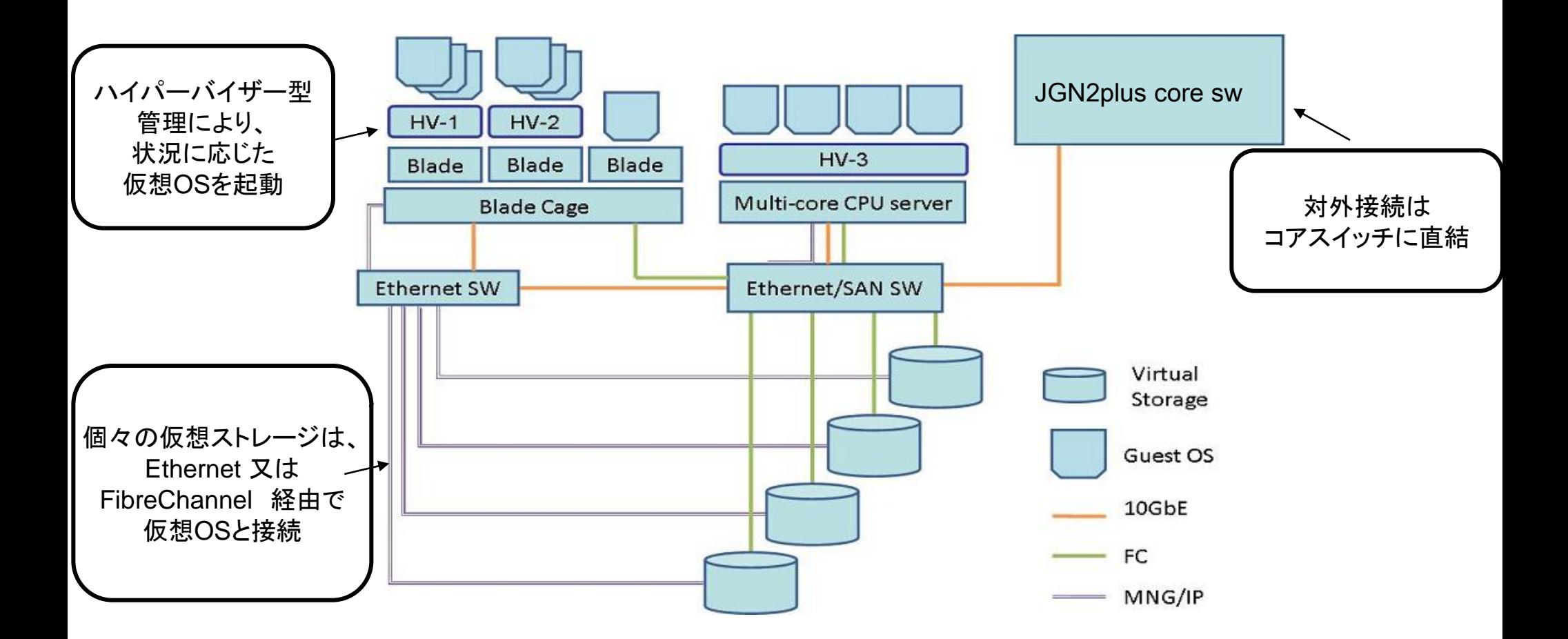

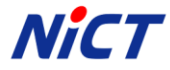

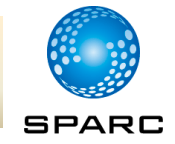

### ■ユーザからの視点では,

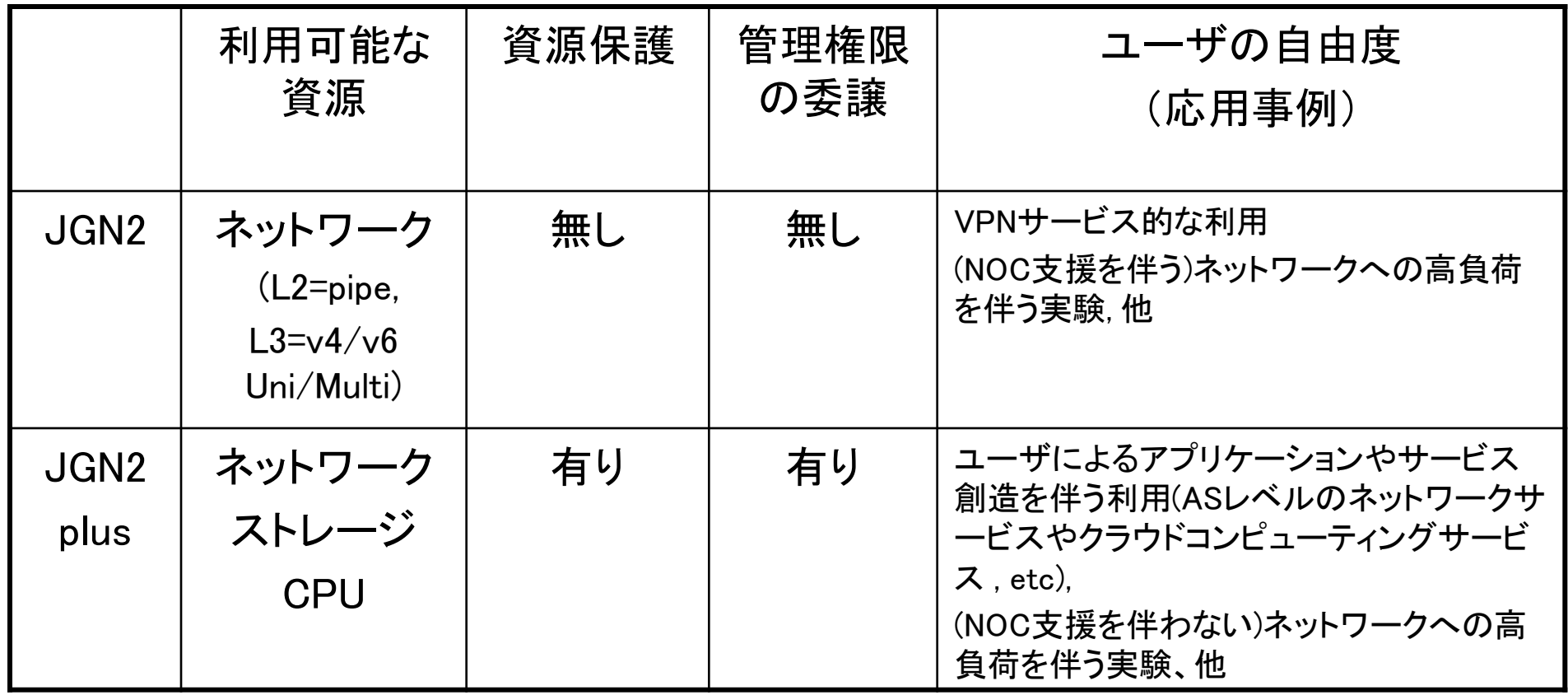

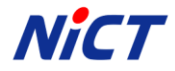

# 仮想化システム物理トポロジ(2009年6月現在)

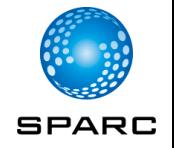

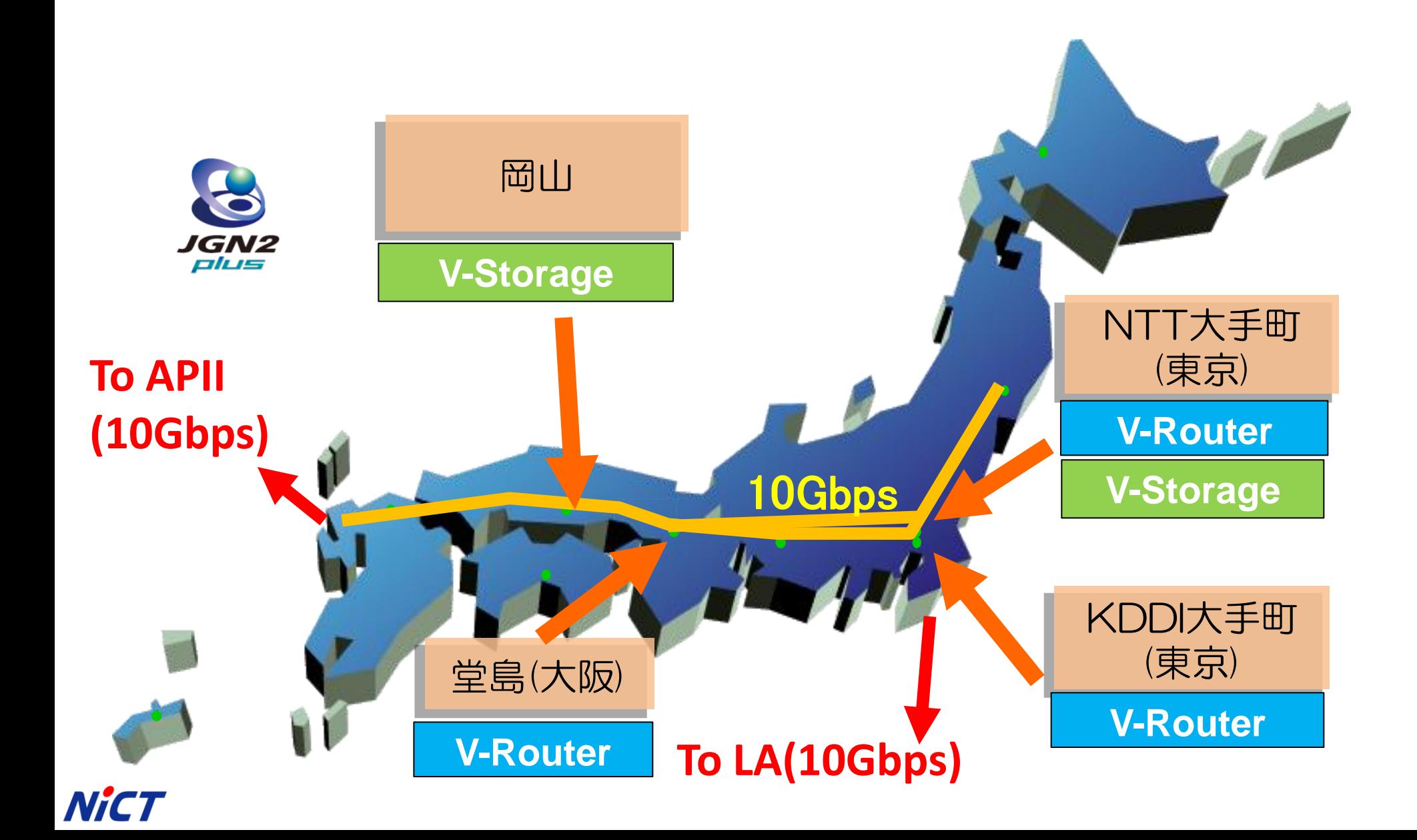

# さっぽろ雪祭り2009での実証実験

# ■ JGN2plus IaaSを利用した初の実証実験 ■物理リソースを共有しながら、 2種類の実験をそれぞれ独立して実施

SPARC

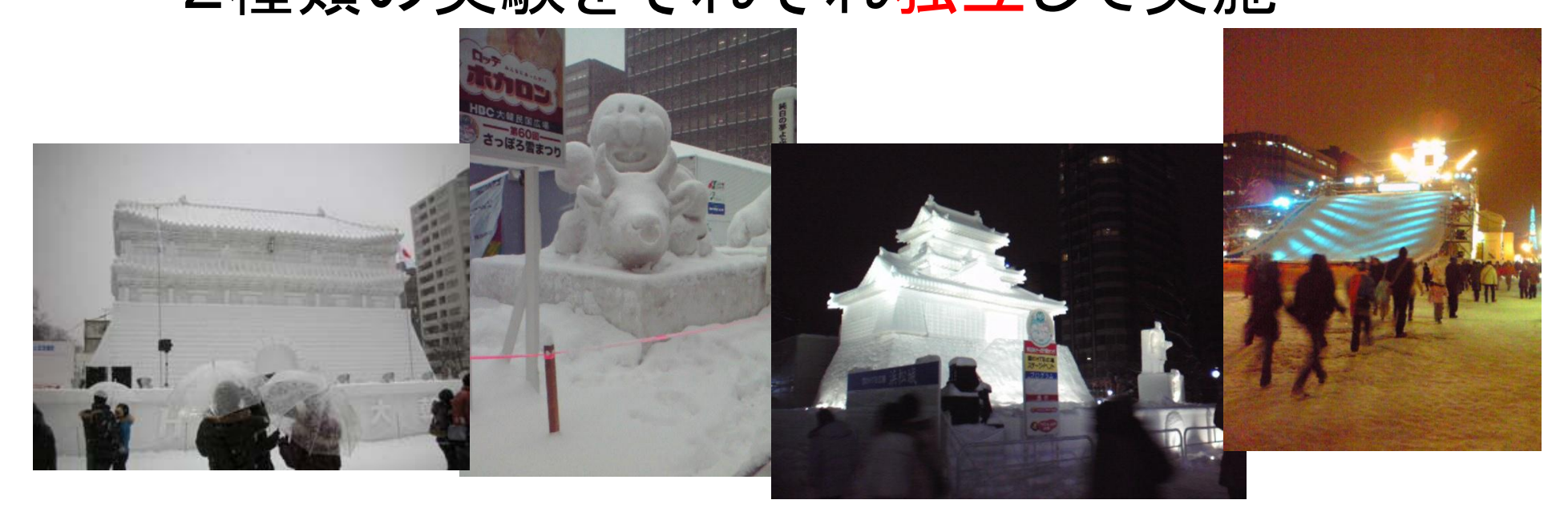

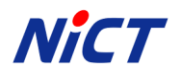

## さっぽろ雪祭り2009 トポロジ

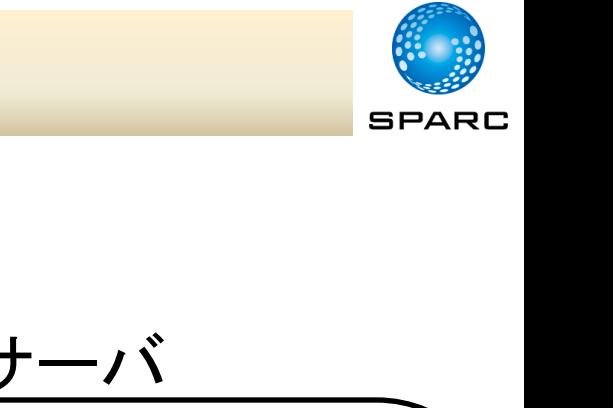

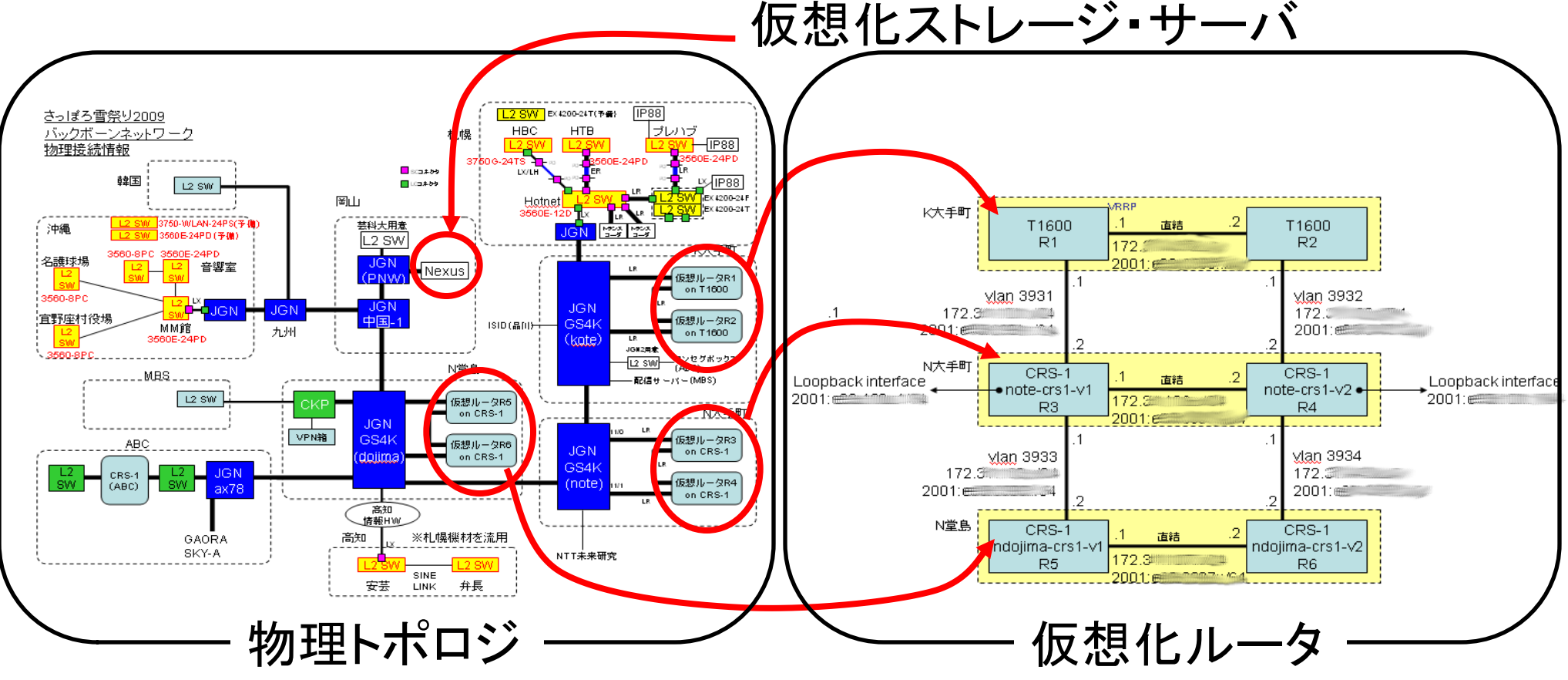

# 高帯域長距離 Digital TVライブ実験(MBS系)

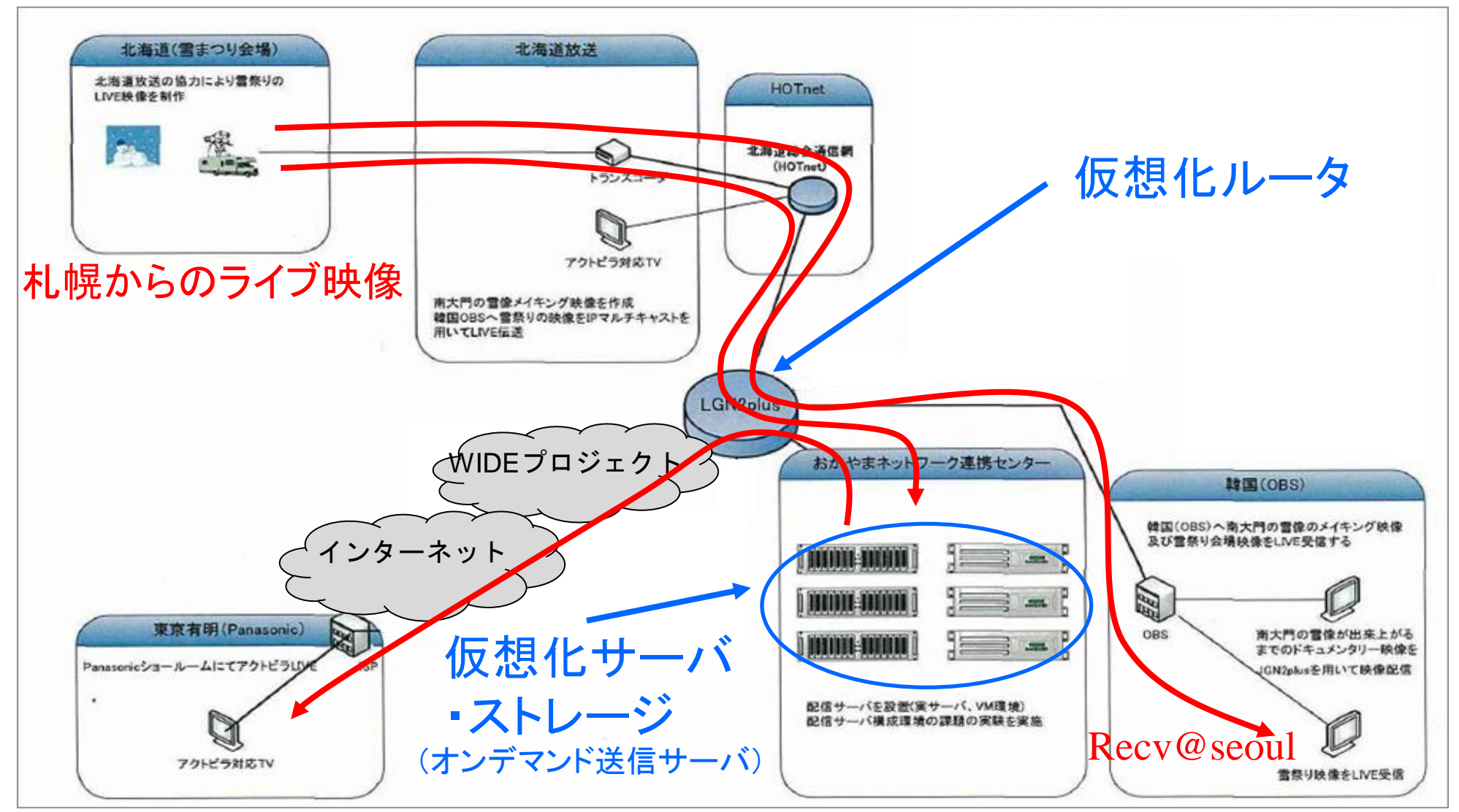

**SPARC** 

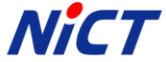

### IPv6マルチキャストを利用した ワンセグライブ中継実験(ABC系)

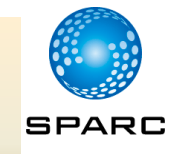

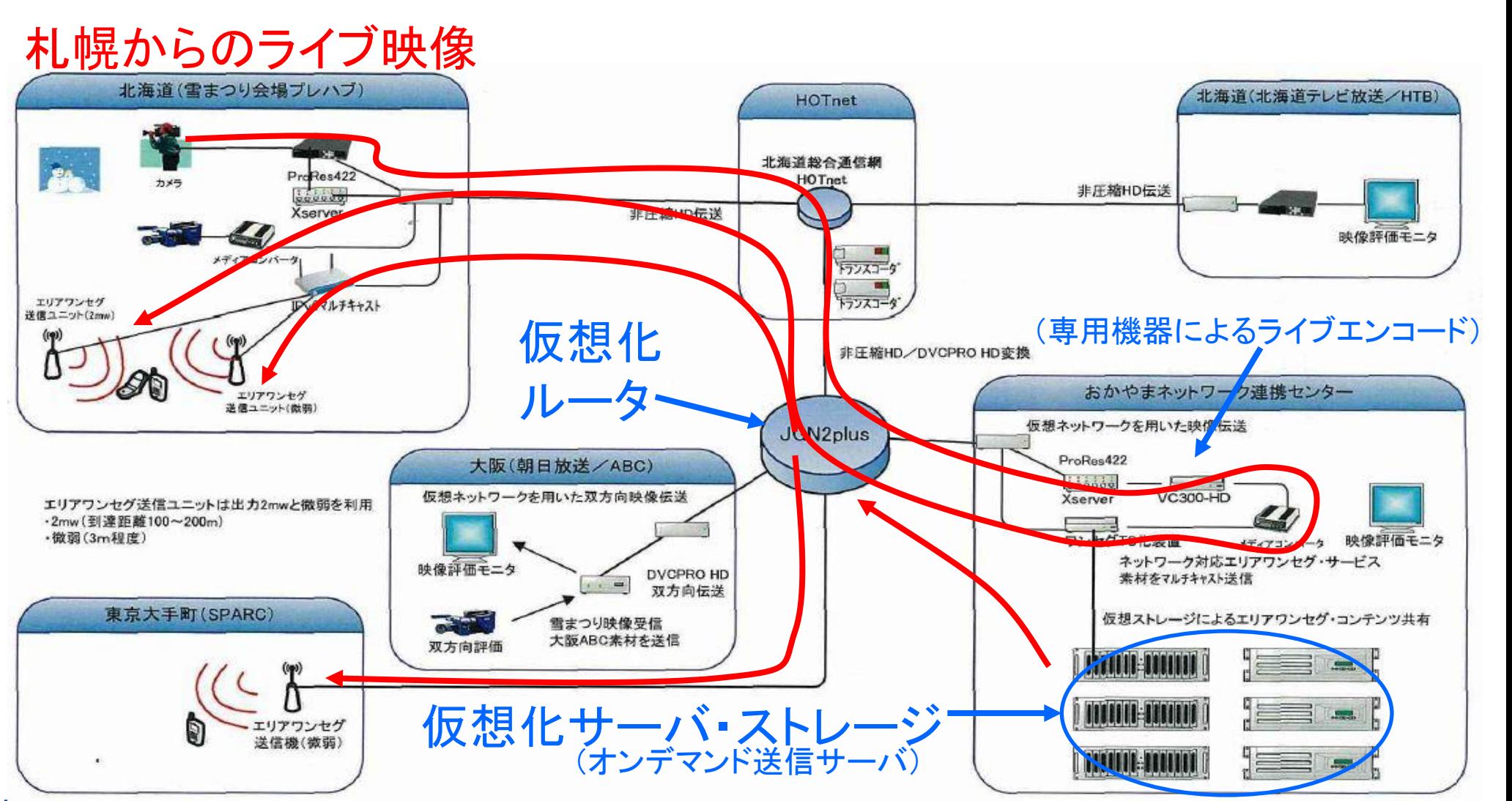

#### **NICT**

# さっぽろ雪祭り2009論理トポロジ

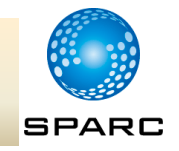

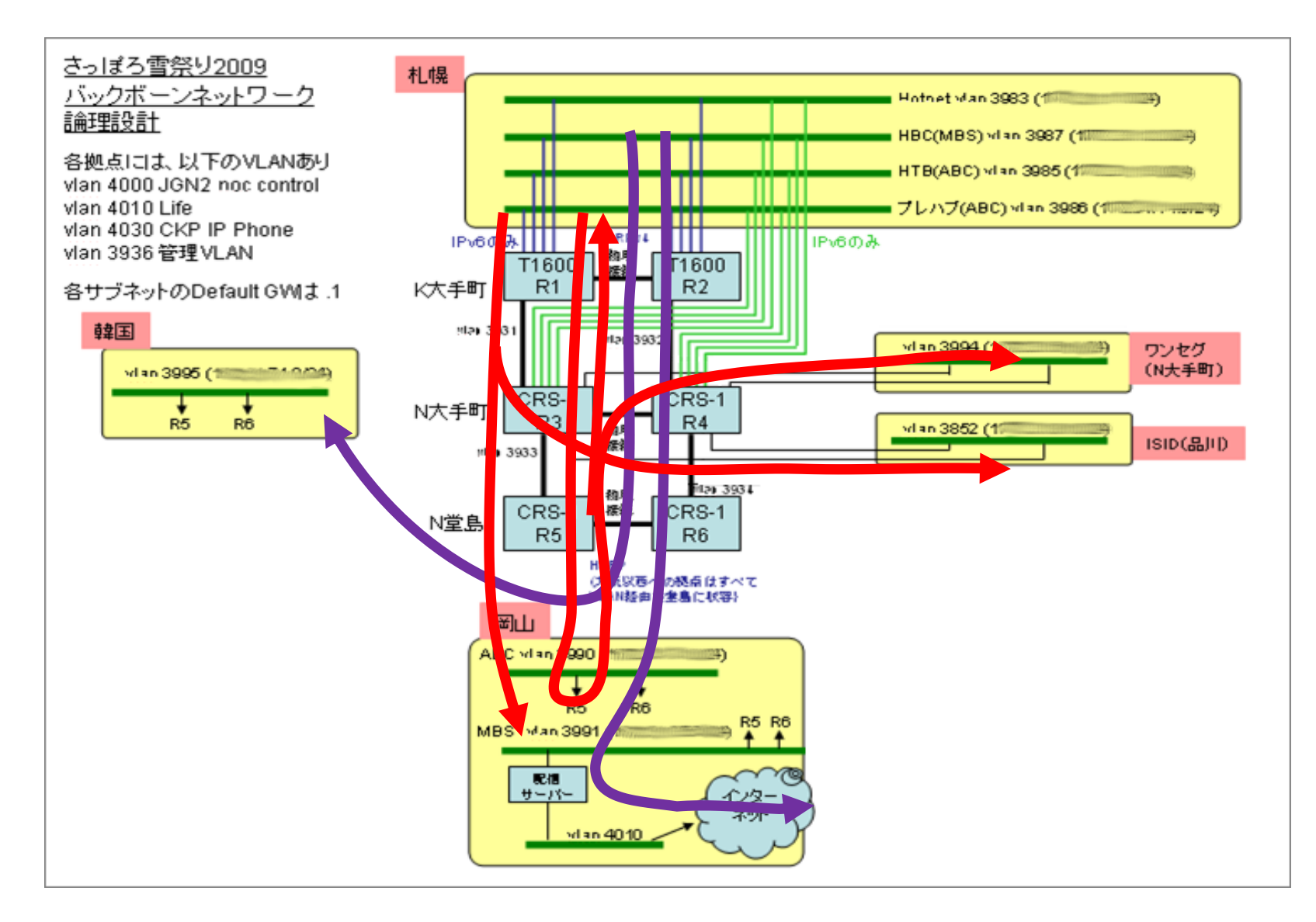

### **Nict**

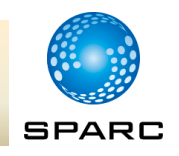

# ■前提

- テストサービス準備中であるため、
	- 突然のサービス停止
	- トラブル時のデバッグ支援
	- 等の可能性があります、ご理解ください。
- 申請方法
	- 通常のJGN2plusネットワーク申請(電子申請)にて、 備考欄に、「仮想化インフラサービス利用希望」と記述
	- 申請書受理後、事務局が個別に対応します。

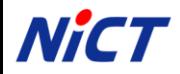

# JGN2plus IaaS を使うには(2/3)

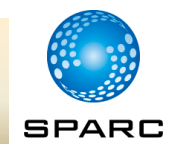

### ■ http://www.jgn.nict.go.jp より、 「利用手続きの概要」=>「電子申請システム」

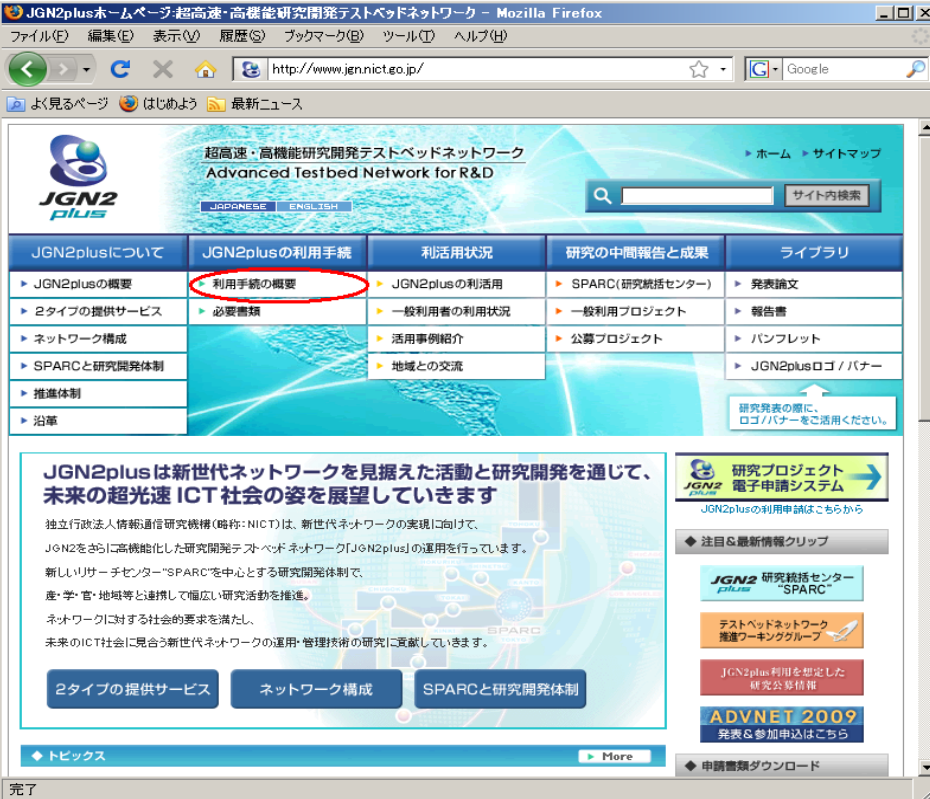

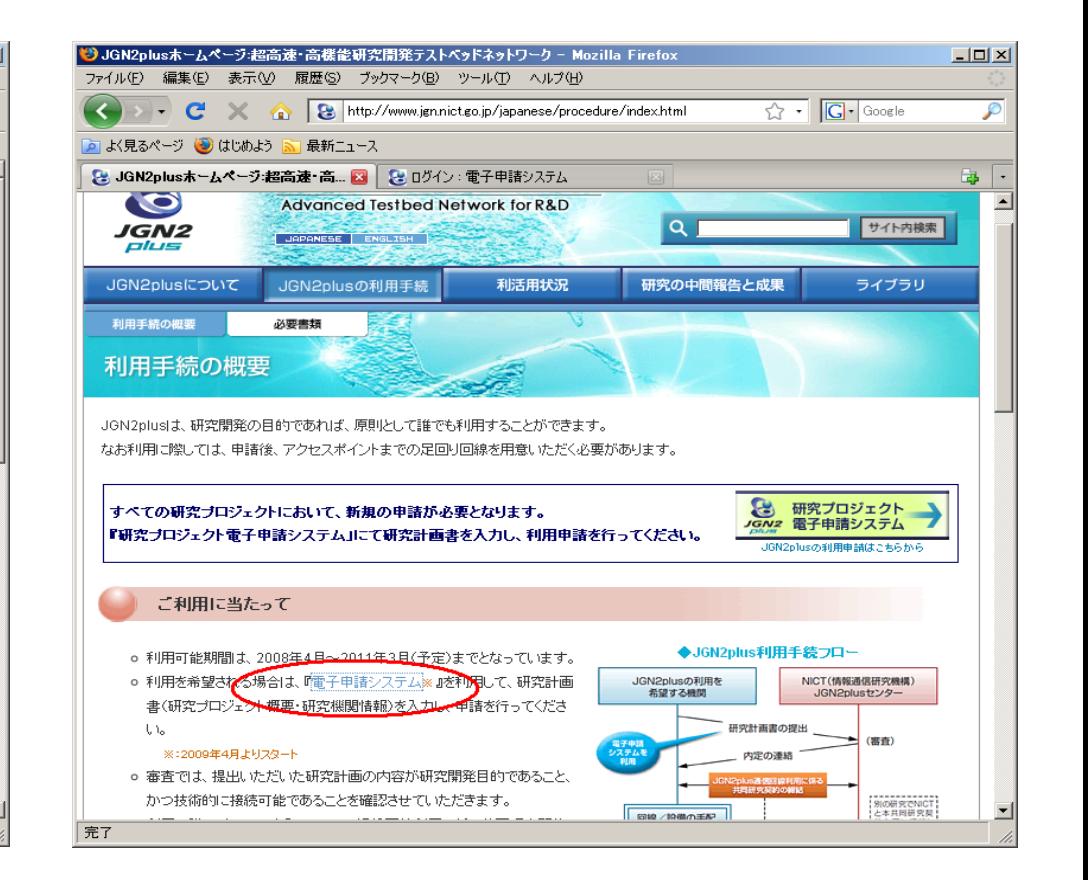

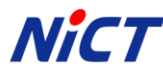

# JGN2plus IaaS を使うには(3/3)

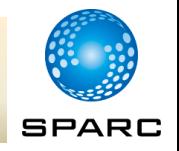

 $-121 \times$ 

国

保存·更新

▲ このページのTOPに戻る

www.jgn.nict.go.jp

₽

 $G$  - Google

 $\overline{\phantom{a}}$ 

### ■「電子申請システム」にログインし、接続情報の備考欄に、 「仮想化インフラ環境を利用希望」と記述

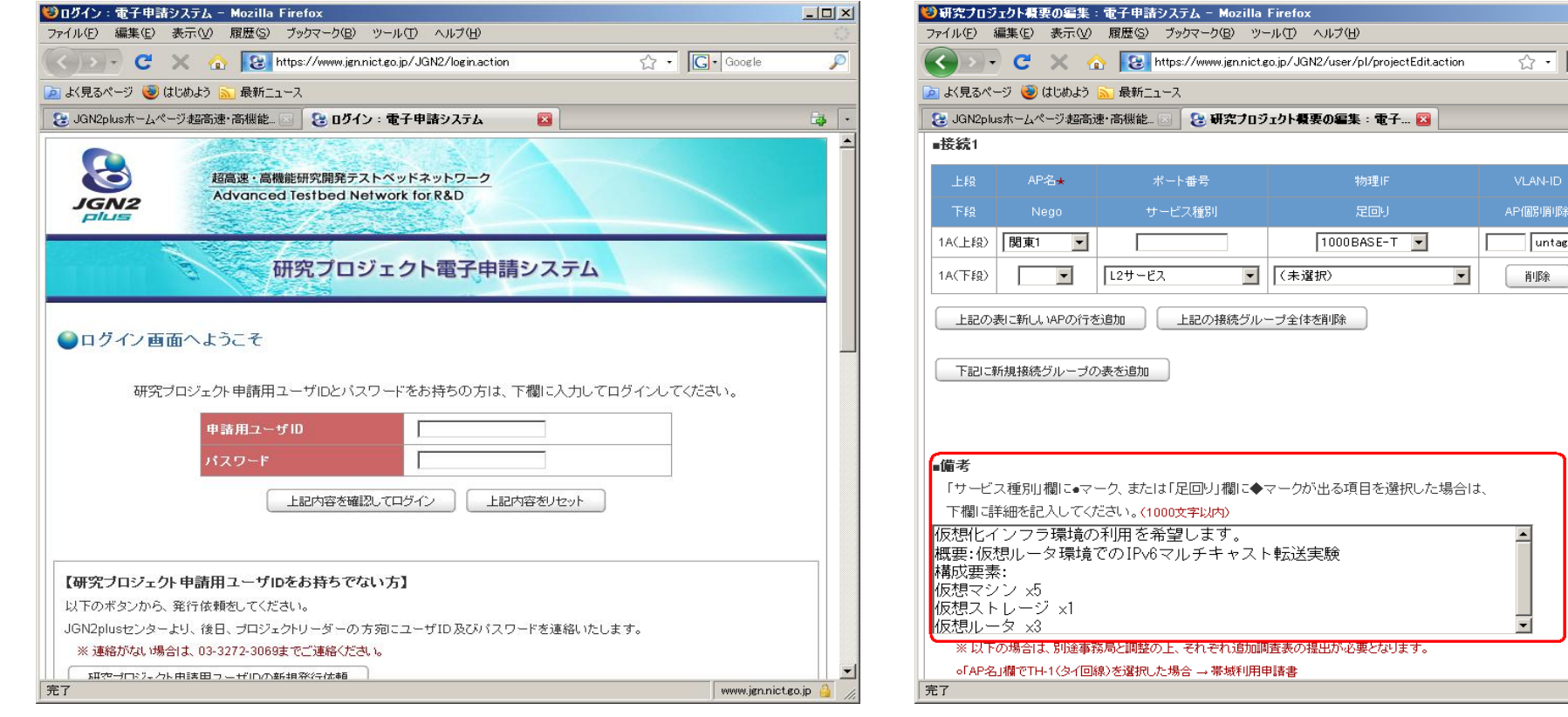

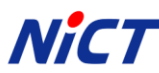

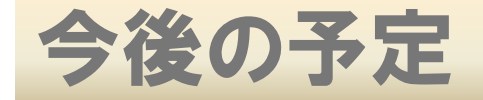

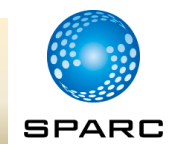

## ■ Phase 1 :相互接続性の検証(2008年度)

- 試験環境の構築
- 仮想化ルータ、ストレージの相互接続性検証
- Phase 2: 試験運用(2009年度)
	- テストユーザによる試験運用
	- {技術的、運用的}知見の収拾および改良
- Phase 3: 本格運用(2010年度)
	- 全JGN2plusユーザに対するサービス提供

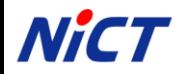

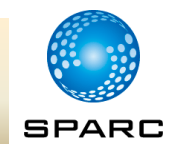

# ご清聴ありがとうございました。 ご意見、ご質問等ありましたら、 JGN2plus NOC <noc@jgn2plus.jp> まで御連絡ください!

**NICT** Copyright © 2009 National Institute of Information and Communications Technology (NICT) All Rights Reserved.